## **Chapter 4**

# **Dynamic programming**

By Sariel Har-Peled, November 28, 2018<sup>0</sup>

The events of 8 September prompted Foch to draft the later legendary signal: "My centre is giving way, my right is in retreat, situation excellent. I attack." It was probably never sent.

– – The first world war, John Keegan..

Version: 0.1

## **4.1. Basic Idea - Partition Number**

Definition 4.1.1. For a positive integer *n*, the **partition number** of *n*, denoted by  $p(n)$ , is the number of different ways to represent *n* as a decreasing sum of positive integers.

The different number of partitions of 6 are shown on the right.

It is natural to ask how to compute  $p(n)$ . The "trick" is to think about a recursive solution and observe that once we decide what is the leading number *d*, we can solve the problem recursively on the remaining bud-

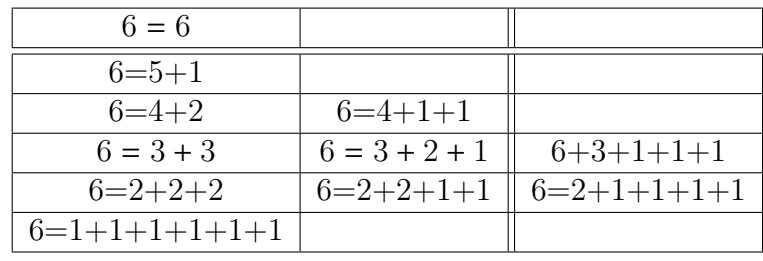

get *n* − *d* under the constraint that no number exceeds *d*..

Suggestion 4.1.2. Recursive algorithms are one of the main tools in developing algorithms (and writing  $\sqrt{\tau_{\mathcal{I}}\varphi}$ programs). If you do not feel comfortable with recursive algorithms you should spend time playing with recursive algorithms till you feel comfortable using them. Without the ability to think recursively, this class would be a long and painful torture to you. Speak with me if you need guidance on this topic.

<span id="page-0-0"></span> $^{\circ}$ This work is licensed under the Creative Commons Attribution-Noncommercial 3.0 License. To view a copy of this license, visit <http://creativecommons.org/licenses/by-nc/3.0/> or send a letter to Creative Commons, 171 Second Street, Suite 300, San Francisco, California, 94105, USA.

The resulting algorithm is depicted on the right. We are interested in analyzing its running time. To this end, draw the recursion tree of PARTITIONS and observe that the amount of work spend at each node, is proportional to the number of children it has. Thus, the overall time spend by the algorithm is proportional to the size of the recurrence tree, which is proportional (since every node is either a leaf or has at least two children) to the number of leafs in the tree, which is  $\Theta(p(n))$ .

This is not very exciting, since it is easy verify that  $3^{\sqrt{n}/4} \le p(n) \le n^n$ .

| PartitionsI(num, d)                   | // d-max digit |
|---------------------------------------|----------------|
| if (num ≤ 1) or (d = 1)               |                |
| return 1                              |                |
| if d > num                            |                |
| $d \leftarrow num$                    |                |
| $res \leftarrow 0$                    |                |
| for i $\leftarrow d$ down to 1        |                |
| $res = res + PartitionsI(num - i, i)$ |                |
| Partitions(n)                         |                |
| return $res$                          |                |
| Partitions(n)                         |                |

**Exercise 4.1.3.** *Prove the above bounds on p*(*n*) *(or better bounds).*

Suggestion 4.1.4. Exercises in the class notes are a natural easy questions for inclusions in exams. You  $\sqrt{\tau_{IP}}$ probably want to spend time doing them.

Hardy and Ramanujan (in 1918) showed that  $p(n) \approx \frac{e^{\pi}}{2}$  $\sqrt{2n/3}$ 4*n* √ 3 (which I am sure was your first guess). It is natural to ask, if there is a faster algorithm. Or more specifically, why is the algorithm Partitions so slowwwwwwwwwwwwwwwwww? The answer is that during the computation of Partitions(*n*) the function PartitionsI(*num*,*max*\_*di*g*it*) is called a lot of times with the *same* parameters.

An easy way to overcome this problem is cache the results of PartitionsI using a hash table.[②](#page-1-0) Whenever PartitionsI is being called, it checks in a cache table if it already computed the value of the function for this parameters, and if so it returns the result. Otherwise, it computes the value of the function and before returning the value, it stores it in the cache. This simple (but powerful) idea is known as *memoization*.

What is the running time of Partition SC? Analyzing recursive algorithm that have been transformed by memoization are usually analyzed as follows: (i) bound the number of values stored in the hash table, and (ii) bound the amount of work involved in storing one value into the hash table (ignoring recursive calls).

PartitionsI\_C(*num*,*max*\_*di*g*it*) **if**  $(num \leq 1)$  or  $(max\_digit = 1)$ **return** 1 **if** *max*\_*di*g*it* > *num*  $d \leftarrow num$ **if**  $\langle num, max\_digit \rangle$  in *cache* **return** cache( $\langle num, max \; \; \; digit \rangle$ )  $res \leftarrow 0$ **for** *i* ← *max*\_*di*g*it* **down to** 1 **do**  $res$  += PartitionsI\_C( $num - i, i$ )  $\operatorname{cache}(\langle num, max \space \operatorname{digit}\rangle) \leftarrow res$ **return** *res* PartitionS\_C(*n*) **return** PartitionsI  $C(n, n)$ 

Here is the argument in this case:

- (A) If a call to PartitionsI\_C takes (by itself) more than constant time, then this call performs a store in the cache.
- (B) Number of store operations in the cache is  $O(n^2)$ , since this is the number of different entries stored in the cache. Indeed, for PartitionsI\_C(*num*,*max*\_*di*g*it*), the parameters *num* and *max*\_*di*g*it* are both integers in the range  $1, \ldots, n$ .

<span id="page-1-0"></span><sup>②</sup>Throughout the course, we will assume that a hash table operation can be done in constant time. This is a reasonable assumption using randomization and perfect hashing.

- (C) We charge the work in the loop to the resulting store. The work in the loop is at most  $O(n)$  time (since *max\_digit*  $\leq n$ ).
- (D) As such, the overall running time of PartitionS\_C(*n*) is  $O(n^2) \times O(n) = O(n^3)$ .

Note, that this analysis is naive but it would be sufficient for our purposes (verify that the bound of  $O(n^3)$  on the running time is tight in this case).

#### **4.1.1. A Short sermon on memoization**

This idea of memoization is generic and nevertheless very useful. To recap, it works by taking a recursive function and caching the results as the computations goes on. Before trying to compute a value, check if it was already computed and if it is already stored in the cache. If so, return result from the cache. If it is not in the cache, compute it and store it in the cache (for the time being, you can think about the cache as being a hash table).

- **When does it work:** There is a lot of inefficiency in the computation of the recursive function because the same call is being performed repeatedly.
- **When it does NOT work:**
	- (A) The number of different recursive function calls (i.e., the different values of the parameters in the recursive call) is "large".
	- (B) When the function has side effects.

Tidbit 4.1.5. Some functional programming languages allow one to take a recursive function  $f(\cdot)$  that you  $\frac{f(\cdot)}{f(\cdot)}$ already implemented and give you a memorized version  $f'(\cdot)$  of this function without the programmer doing any extra work. For a nice description of how to implement it in Scheme see [\[ASS96\]](#page-7-0).

It is natural to ask if we can do better than just using caching? As usual in life – more pain, more gain. Indeed, in a lot of cases we can analyze the recursive calls, and store them directly in an (sometime multi-dimensional) array. This gets rid of the recursion (which used to be an important thing long time ago when memory, used by the stack, was a truly limited resource, but it is less important nowadays) which usually yields a slight improvement in performance in the real world.

This technique is known as *dynamic programming*[③](#page-2-0). We can sometime save space and improve running time in dynamic programming over memoization.

#### **Dynamic programming made easy:**

- (A) Solve the problem using recursion easy (?).
- (B) Modify the recursive program so that it caches the results.
- (C) Dynamic programming: Modify the cache into an array.

## **4.2. Example – Fibonacci numbers**

Let us revisit the classical problem of computing Fibonacci numbers.

<span id="page-2-0"></span><sup>③</sup>As usual in life, it is not dynamic, it is not programming, and its hardly a technique. To overcome this, most texts find creative ways to present this topic in the most opaque way possible.

#### **4.2.1. Why, where, and when?**

To remind the reader, in the Fibonacci sequence, the first two numbers  $F_0 = 0$  and  $F_1 = 1$ , and  $F_i = F_{i-1} + F_{i-2}$ , for  $i > 1$ . This sequence was discovered independently in several places and times. From Wikipedia:

"The Fibonacci sequence appears in Indian mathematics, in connection with Sanskrit prosody. In the Sanskrit oral tradition, there was much emphasis on how long (L) syllables mix with the short (S), and counting the different patterns of L and S within a given fixed length results in the Fibonacci numbers; the number of patterns that are *m* short syllables long is the Fibonacci number  $F_{m+1}$ ."

(To see that, imagine that a long syllable is equivalent in length to two short syllables.) Surprisingly, the credit for this formalization goes back more than 2000 years (!)

Fibonacci was a decent mathematician (1170-1250 AD), and his most significant and lasting contribution was spreading the Hindu-Arabic numerical system (i.e., zero) in Europe. He was the son of a rich merchant that spend much time growing up in Algiers, where he learned the decimal notation system. He traveled throughout the Mediterranean world to study mathematics. When he came back to Italy he published a sequence of books (the first one "Liber Abaci" contained the description of the decimal notations system). In this book, he also posed the following problem:

Consider a rabbit population, assuming that: A newly born pair of rabbits, one male, one female, are put in a field; rabbits are able to mate at the age of one month so that at the end of its second month a female can produce another pair of rabbits; rabbits never die and a mating pair always produces one new pair (one male, one female) every month from the second month on. The puzzle that Fibonacci posed was: how many pairs will there be in one year?

(The above is largely based on Wikipedia.)

#### **4.2.2. Computing Fibonacci numbers**

The recursive function for computing Fibonacci numbers is depicted on the right. As before, the running time of FibR(*n*) is proportional to  $O(F_n)$ , where  $F_n$  is the *n*th Fibonacci number. It is known that

$$
F_n = \frac{1}{\sqrt{5}} \left[ \left( \frac{1 + \sqrt{5}}{2} \right)^n + \left( \frac{1 - \sqrt{5}}{2} \right)^n \right] = \Theta(\phi^n),
$$

 $FibR(n)$ **if**  $n = 0$ **return** 1 **if**  $n = 1$ **return** 1 **return**  $FibR(n-1) + FibR(n-2)$ 

where  $\phi = \frac{1+\sqrt{5}}{2}$ <br>We can now  $\frac{\mathsf{V}5}{2}$ .

We can now use memoization, and with a bit of care, it is easy enough to come up with the dynamic programming version of this procedure, see FibDP in [Figure 4.1.](#page-4-0) Clearly, the running time of FibDP(*n*) is linear (i.e.,  $O(n)$ ).

A careful inspection of FibDP exposes the fact that it fills the array *<sup>F</sup>*[...] from left to right. In particular, it only requires the last two numbers in the array.

 $FibDP(n)$ **if**  $n \leq 1$ **return** 1 **if** *F*[*n*] initialized return  $F[n]$  $F[n] \leftarrow$ FibDP( $n-1$ )+FibDP( $n-2$ ) **return** *F*[*n*] Figure 4.1

<span id="page-4-0"></span>As such, we can get rid of the array all together, and reduce space needed to  $O(1)$ : This is a phenomena that is quite common in dynamic programming: By carefully inspecting the way the array/table is being filled, sometime one can save space by being careful about the implementation.

The running time of FibI is identical to the running time of FibDP. Can we do better?

Surprisingly, the answer is yes, to this end observe that

$$
\left(\begin{array}{c}y\\x+y\end{array}\right)=\left(\begin{array}{cc}0&1\\1&1\end{array}\right)\left(\begin{array}{c}x\\y\end{array}\right).
$$

$$
FibI(n)
$$
  
\n
$$
prev \leftarrow 0, curr \leftarrow 1
$$
  
\n
$$
for i = 1 to n do
$$
  
\n
$$
next \leftarrow curr + prev
$$
  
\n
$$
prev \leftarrow curr
$$
  
\n
$$
curr \leftarrow next
$$
  
\nreturn curr

As such,

$$
\begin{pmatrix} F_{n-1} \\ F_n \end{pmatrix} = \begin{pmatrix} 0 & 1 \\ 1 & 1 \end{pmatrix} \begin{pmatrix} F_{n-2} \\ F_{n-1} \end{pmatrix} = \begin{pmatrix} 0 & 1 \\ 1 & 1 \end{pmatrix}^2 \begin{pmatrix} F_{n-3} \\ F_{n-2} \end{pmatrix} = \begin{pmatrix} 0 & 1 \\ 1 & 1 \end{pmatrix}^{n-3} \begin{pmatrix} F_2 \\ F_1 \end{pmatrix}.
$$

Thus, computing the *n*th Fibonacci number can be done by computing  $\begin{pmatrix} 0 & 1 \\ 1 & 1 \end{pmatrix}^{n-3}$ .

How to this quickly? Well, we know that  $a*b*c =$  $(a*b)*c = a*(b*c)^{④}$  $(a*b)*c = a*(b*c)^{④}$  $(a*b)*c = a*(b*c)^{④}$ , as such one can compute  $a^n$  by repeated squaring, see pseudo-code on the right. The running time of FastExp is  $O(\log n)$  as can be easily verified. Thus, we can compute in  $F_n$  in  $O(\log n)$  time.

But, something is very strange. Observe that  $F_n$  has  $\approx \log_{10} 1.68...^n = \Theta(n)$  digits. How can we compute a<br>number that is that large in logarithmic time? Well number that is that large in logarithmic time? Well, we assumed that the time to handle a number is  $O(1)$ independent of its size. This is not true in practice if the  $FastExp(a, n)$ **if**  $n = 0$  **then return** 1 **if**  $n = 1$  **then return** *a* **if** *n* is even **then return** (*FastE xp*(*a*, *<sup>n</sup>*/2)) 2 **else return**  $a * (\text{FastExp}(a, \frac{n-1}{2})$  $\frac{-1}{2})$ )<sup>2</sup>

numbers are large. Naturally, one has to be very careful with such assumptions.

### **4.3. Edit Distance**

We are given two strings *A* and *B*, and we want to know how close the two strings are too each other. Namely, how many edit operations one has to make to turn the string *A* into *B*?

<span id="page-4-1"></span> $\overline{\Phi}$ Associativity of multiplication...

<span id="page-5-0"></span>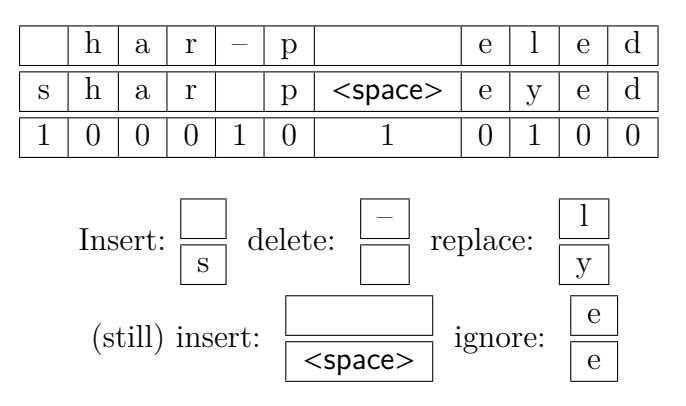

Figure 4.2: Interpreting edit-distance as a alignment task. Aligning identical characters to each other is free of cost. The price in the above example is 4. There are other ways to get the same edit-distance in this case.

We allow the following operations: (i) insert a character, (ii) delete a character, and (iii) replace a character by a different character. Price of each operation is one unit.

For example, consider the strings  $A =$ "har-peled" and  $B =$ "sharp eyed". Their *edit distance* is 4, as can be easily seen.

But how do we compute the edit-distance  $(\min \# \text{ of edit operations needed})$ ?

The idea is to list the edit operations from left to right. Then edit distance turns into a an alignment problem. See [Figure 4.2.](#page-5-0)

In particular, the idea of the recursive algorithm is to inspect the last character and decide which of the categories it falls into: insert, delete or ignore. See pseudo-code on the right.

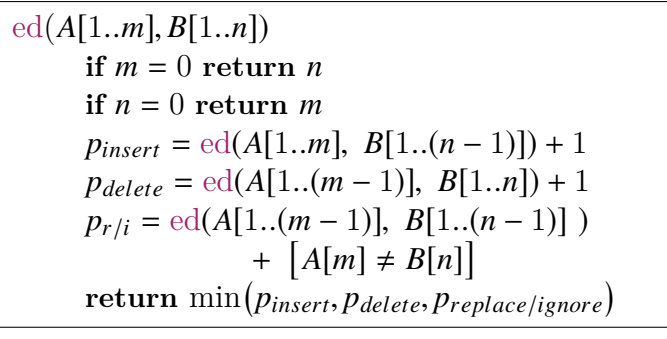

The running time of ed(...)? Clearly exponential, and roughly  $2^{n+m}$ , where  $n + m$  is the size of the input.

So how many **different** recursive calls ed performs? Only:*O*(*m* ∗ *n*) different calls, since the only parameters that matter are *n* and *m*.

So the natural thing is to introduce memoization. The resulting algorithm edM is depicted on the right. The running time of  $edM(n,m)$  when executed on two strings of length *n* and *m* respective is *O*(*nm*), since there are  $O(nm)$  store operations in the cache, and each store requires  $O(1)$  time (by charging one for each recursive call). Looking on the entry  $T[i, j]$  in the ta $edM(A[1..m], B[1..n])$ **if**  $m = 0$  **return**  $n$ **if**  $n = 0$  **return**  $m$ **if**  $T[m, n]$  is initialized **then return**  $T[m, n]$  $p_{insert} = \text{edM}(A[1..m], B[1..(n-1)]) + 1$  $p_{delete} = \text{edM}(A[1..(m-1)], B[1..n]) + 1$ <br> $p_{\mu} = \text{edM}(A[1..(m-1))] - B[1..(n-1)])$  $p_{r/i} = \text{edM}(A[1..(m-1)], B[1..(n-1)]) + [A[m] \neq B[n]]$ <br> *T*[*m*<sub>n</sub>]  $\leftarrow$  min(*n*<sub>i</sub> + *n*<sub>1</sub>), *n*<sub>1</sub>), *n*<sub>1</sub>), *n*<sub>1</sub>)  $T[m,n] \leftarrow \min(p_{insert}, p_{delete}, p_{replace/ignore})$ <br>return  $T[m,n]$  $return T[m,n]$ 

ble, we realize that it depends only on  $T[i-1, j]$ ,  $T[i, j-1]$  and  $T[i-1, j-1]$ . Thus, instead of recursive algorithm, we can fill the table *T* row by row, from left to right.

<span id="page-6-0"></span>

|               |                 |              | A              |                | L                |                             | G               |               | $\Omega$       |                                          | $\mathbf R$     |                  | $\mathbf I$    |                             | T               |                                                    | $H_{\rm}$      |                             | M                |
|---------------|-----------------|--------------|----------------|----------------|------------------|-----------------------------|-----------------|---------------|----------------|------------------------------------------|-----------------|------------------|----------------|-----------------------------|-----------------|----------------------------------------------------|----------------|-----------------------------|------------------|
|               | $\Omega$        | $\leftarrow$ |                | $1 \leftarrow$ |                  | $2 \leftarrow 3 \leftarrow$ |                 |               |                | $4 \leftarrow 5 \leftarrow 6 \leftarrow$ |                 |                  |                |                             |                 | $7 \leftarrow 8 \leftarrow$                        |                |                             | $\boldsymbol{9}$ |
|               |                 | $\nearrow$   |                |                |                  |                             |                 |               |                |                                          |                 |                  |                |                             |                 |                                                    |                |                             |                  |
| A             | 1               |              | $\overline{0}$ | $\leftarrow$   | 1                | $\leftarrow$                | $\overline{2}$  | $\leftarrow$  | 3              | $\longleftarrow$                         | 4               |                  |                | $\leftarrow$ 5 $\leftarrow$ | 6               |                                                    |                | $\leftarrow$ 7 $\leftarrow$ | 8                |
|               |                 |              |                | $\nearrow$     |                  |                             |                 |               |                |                                          |                 |                  |                |                             |                 |                                                    |                |                             |                  |
| $\Gamma$      | $\overline{2}$  |              | 1              |                |                  | $0 \leftarrow$              | $\mathbf{1}$    | $\leftarrow$  | $\overline{2}$ | $\leftarrow$                             | 3               | $\leftarrow$     | $\overline{4}$ | $\leftarrow$                | - 5             | $\leftarrow$                                       | 6              |                             | 7                |
|               | ↑               |              |                |                | ↑                | $\nearrow$                  |                 |               |                |                                          |                 |                  |                |                             |                 |                                                    |                |                             |                  |
| T             | $3\overline{)}$ |              | $\overline{2}$ |                | $\mathbf 1$      |                             | $\mathbf{1}$    | $\leftarrow$  |                | $2 \leftarrow 3 \leftarrow 4$            |                 |                  |                |                             | $\overline{4}$  | $\leftarrow 5$                                     |                | $\leftarrow$                | 6                |
|               | $\uparrow$      |              | $\uparrow$     |                | ↑                |                             | $\uparrow$      | $\mathcal{N}$ |                |                                          |                 |                  |                |                             |                 |                                                    |                |                             |                  |
| $\rm R$       | $\overline{4}$  |              | 3              |                | $\overline{2}$   |                             | $\overline{2}$  |               | $\overline{2}$ |                                          |                 | $2 \leftarrow 3$ |                |                             | 4               |                                                    | $\overline{5}$ |                             | 6                |
|               | ↑               |              |                |                | $\uparrow$       | $\mathcal{L}$               |                 | $\setminus$   |                | $\nearrow$                               |                 | ↖                |                |                             |                 |                                                    |                |                             |                  |
| U             | 5               |              | 4              |                | $\boldsymbol{3}$ |                             | 3               |               | 3              |                                          | 3 <sup>1</sup>  |                  | 3 <sup>1</sup> | $\leftarrow$                | 4               |                                                    | 5              |                             | 6                |
|               |                 |              |                |                |                  | $\searrow$                  |                 | $\diagup$     |                | $\diagup$                                |                 | $\nearrow$       |                |                             |                 |                                                    |                |                             |                  |
| $\bf{I}$      | 6               |              | 5              |                | 4                |                             | $\overline{4}$  |               | $\overline{4}$ |                                          | $\overline{4}$  |                  | 3              | $\leftarrow$                | 4               | $\leftarrow$                                       | - 5            | $\leftarrow$                | 6                |
|               | ↑               |              |                |                | ↑                |                             | $\uparrow$      |               |                |                                          | $\uparrow$      |                  | ⇑              |                             |                 |                                                    |                |                             |                  |
| S             | 7               |              | 6              |                | $\overline{5}$   |                             | $5\overline{)}$ |               | $\overline{5}$ |                                          |                 | $5\degree$       | 4              |                             | 4               | $\leftarrow$                                       | $\frac{5}{2}$  |                             | 6                |
|               |                 |              |                |                |                  |                             | ↑               |               | ↑              |                                          | $\uparrow$      |                  | ↑              | $\nearrow$                  |                 |                                                    |                |                             |                  |
| T             | 8               |              | 7              |                | 6                |                             | 6               |               | 6              |                                          | $6\phantom{.0}$ |                  | $5^{\circ}$    |                             | $\overline{4}$  | $\leftarrow$ 5                                     |                | $\leftarrow$                | 6                |
|               |                 |              |                |                |                  |                             |                 |               |                |                                          | ↑               |                  |                |                             | ↑               | $\begin{picture}(20,5) \label{picc} \end{picture}$ |                |                             |                  |
| $\mathbf I$   | 9               |              | 8              |                |                  |                             | 7               |               |                |                                          | 7               |                  | 6 -            |                             | $5\overline{)}$ |                                                    | 5 <sup>5</sup> | $\leftarrow$                | - 6              |
|               |                 |              |                |                |                  |                             |                 |               |                |                                          |                 |                  |                |                             |                 |                                                    |                | ⇖                           |                  |
| $\mathcal{C}$ | 10              |              | 9              |                | 8                |                             | 8               |               | 8              |                                          | 8               |                  | 7              |                             | 6               |                                                    | 6              |                             | 6                |

Figure 4.3: Extracting the edit operations from the table.

```
\text{edDP}(A[1..m], B[1..n])for i = 1 to m do T[i, 0] \leftarrow ifor j = 1 to n do T[0, j] \leftarrow jfor i ← 1 to m do
            for j \leftarrow 1 to n do
                    p_{insert} = T[i, j - 1] + 1p_{delete} = T[i - 1, j] + 1p_{r/ignore} = T[i - 1, j - 1] + [A[i] \neq B[j]]<br>
T[i i] \leftarrow \min(n, j)T[i, j] \leftarrow \min(p_{insert}, p_{delete}, p_{r/ignore})return T[m,n]
```
The dynamic programming version that uses a two dimensional array is pretty simple now to derive and is depicted on the left. Clearly, it requires *O*(*nm*) time, and *O*(*nm*) space. See the pseudo-code of the resulting algorithm edDP on the left.

It is enlightening to think about the algorithm as computing for each  $T[i, j]$ the cell it got the value from. What you get is a tree encoded in the table.

See [Figure 4.3.](#page-6-0) It is now easy to extract from the table the sequence of edit operations that realizes the minimum edit distance between *A* and *B*. Indeed, we start a walk on this graph from the node corresponding to  $T[n,m]$ . Every time we walk left, it corresponds to a deletion, every time we go up, it corresponds to an insertion, and going sideways corresponds to either replace/ignore.

Note, that when computing the *i*th row of  $T[i, j]$ , we only need to know the value of the cell to the left of the current cell, and two cells in the row above the current cell. It is thus easy to verify that the algorithm needs only the remember the current and previous row to compute the edit distance. We conclude:

**Theorem 4.3.1.** *Given two strings A and B of length n and m, respectively, one can compute their edit distance in O*(*nm*)*. This uses O*(*nm*) *space if we want to extract the sequence of edit operations, and*  $O(n+m)$  *space if we only want to output the price of the edit distance.* 

**Exercise 4.3.2.** *Show how to compute the sequence of edit-distance operations realizing the edit distance using only O*(*n* + *m*) *space and O*(*nm*) *running time. (Hint: Use a recursive algorithm, and argue that the recursive call is always on a matrix which is of size, roughly, half of the input matrix.)*

#### **4.3.1. Shortest path in a DAG and dynamic programming**

Given a dynamic programming problem and its associated recursive program, one can consider all the different possible recursive calls, as *configurations*. We can create graph, every configuration is a node, and an edge is introduced between two configurations if one configuration is computed from another configuration, and we put the additional price that might be involved in moving between the two configurations on the edge connecting them. As such, for the edit distance, we have directed edges from the vertex  $(i, j)$  to  $(i, j - 1)$  and  $(i - 1, j)$  both with weight 1 on them. Also, we have an edge between  $(i, j)$  to  $(i - 1, j - 1)$  which is of weight 0 if  $A[i] = B[j]$  and 1 otherwise. Clearly, in the resulting graph, we are asking for the shortest path between  $(n, m)$  and  $(0, 0)$ .

And here are where things gets interesting. The resulting graph G is a DAG (*directed acyclic graph*[⑤](#page-7-1)). DAG can be interpreted as a partial ordering of the vertices, and by topological sort on the graph (which takes linear time), one can get a full ordering of the vertices which agrees with the DAG. Using this ordering, one can compute the shortest path in a DAG in linear time (in the size of the DAG). For edit-distance the DAG size is *O*(*nm*), and as such this algorithm takes *O*(*nm*) time.

This interpretation of dynamic programming as a shortest path problem in a DAG is a useful way of thinking about it, and works for many dynamic programming problems.

More surprisingly, one can also compute the longest path in a DAG in linear time. Even for negative weighted edges. This is also sometime a problem that solving it is equivalent to dynamic programming.

## **Bibliography**

<span id="page-7-0"></span>[ASS96] H. Abelson, G. J. Sussman, and J. Sussman. *Structure and interpretation of computer programs*. MIT Press, 1996.

<span id="page-7-1"></span> $\delta$ No cycles in the graph – its a miracle!